## **Introduction to Bioconductor**

## **Useful Information**

- **Web page: www.bioconductor.org**
- **Mailing list: bioconductor@stat.math.ethz.ch**
- **You can install from GUI or using install.packages**

## **Vignettes**

- **Bioconductor has adopted <sup>a</sup> new documentation paradigm, the vignette.**
- **<sup>A</sup> vignette is an executable document consisting of <sup>a</sup> collection of documentation text and code chunks.**
- · Vignettes form dynamic, integrated, and reproducible<br>statistical documents that can be automatically<br>updated if either data or analyses are changed.
- **Vignettes can be generated using the** Sweave **function from the R** tools **package.**
- **Use .find.package to get the original Rnw file**

## **Classes and Methods**

- **Objects in R can be complicated. Example are lists**
- **We can also define classes - objects that follow a particular format**
- **Methods are functions, such as plot, that behave differently depending on class**

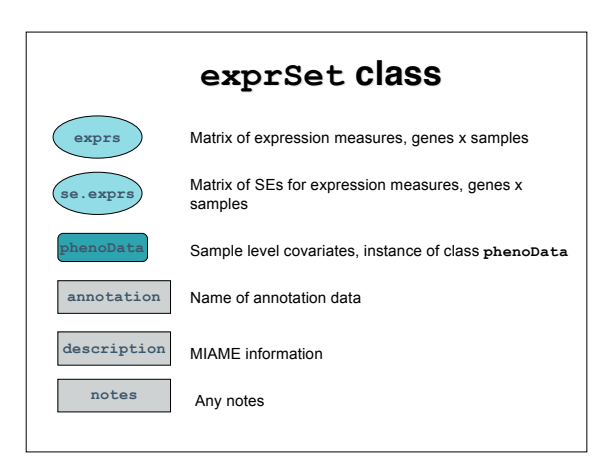

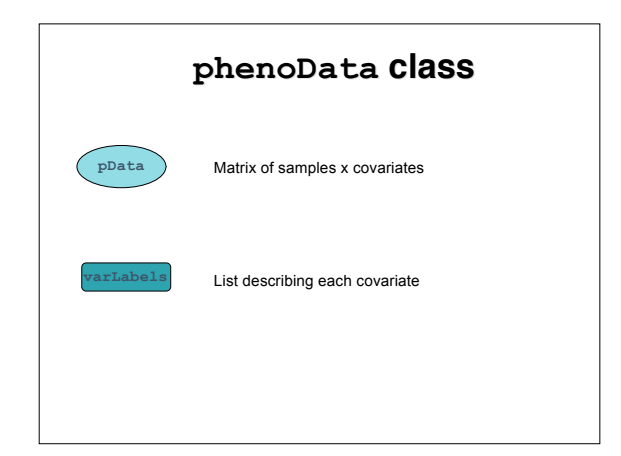